# Deploy your own replication system with Wal2json

PGCONF.EU 2019

Mai PENG

17/10/2019

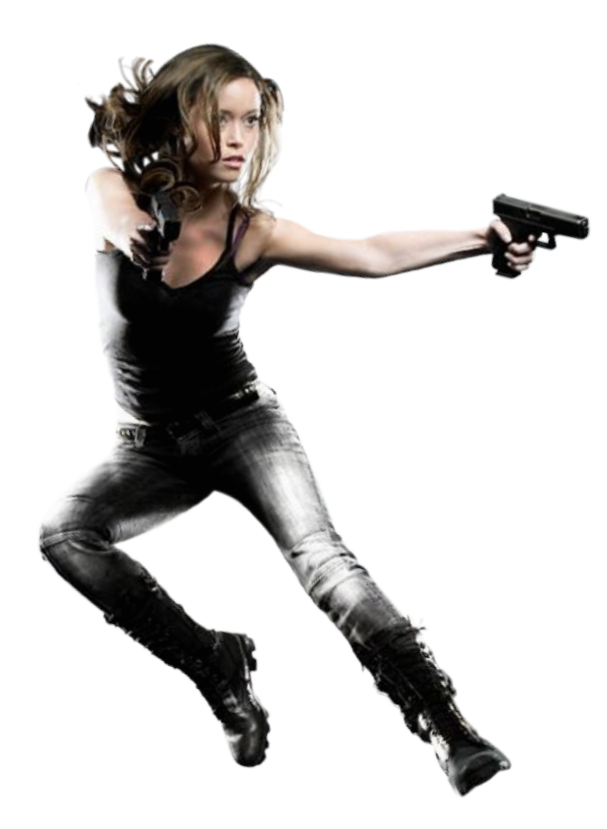

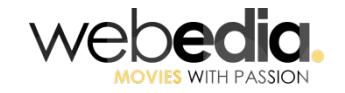

### Hello

Mai Peng , DBA @webedia movies pro Data operations : migrations Detect bottleneck latency Find solutions for Fast Data Processing

maily.peng@webedia-group.com

Twitter:@mlypeng

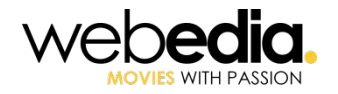

### Webedia Movies

- $\rightarrow$  WEBEDIA MOVIES is the first digital platform dedicated to cinema and series in France and 4 other countries : 14 millions visitors per month.
- $\rightarrow$  Social media interactions is one of the new marketing strategy
- $\rightarrow$  More interactive means : more rates on media, more reviews, links to third social media like Facebook, Instagram.
- $\rightarrow$  Convert our previous social platform into a more transactional architecture, speed up the response of any interaction.

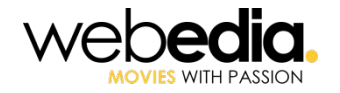

### Why this topic ?

- $\rightarrow$  Allocine is using this replication stack after months of issues
- $\rightarrow$  Few people use Wal2Json : it's an opportunity to exchange about our project
- $\rightarrow$  Now the solution is deployed on all over our movies websites
- $\rightarrow$  It's relevant to share our feedback and discuss!

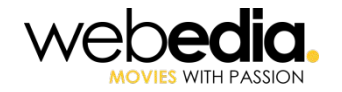

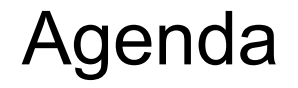

Problem statement

Capture the data Change as Near to REAL-TIME

Message Queuing: Write data events quickly to ElasticSearch

It works !

**Conclusion** 

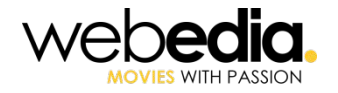

### Webedia Movies : the tech

- ➔ A server side rendered Website **on premise(not in cloud)** Built in **Symfony** and **React**
	- Consuming a GraphQL api written in Symfony
		- Using data from PostgreSQL database
		- Using Redis for caching
		- **Using Elastic Search for filtering and ordering**

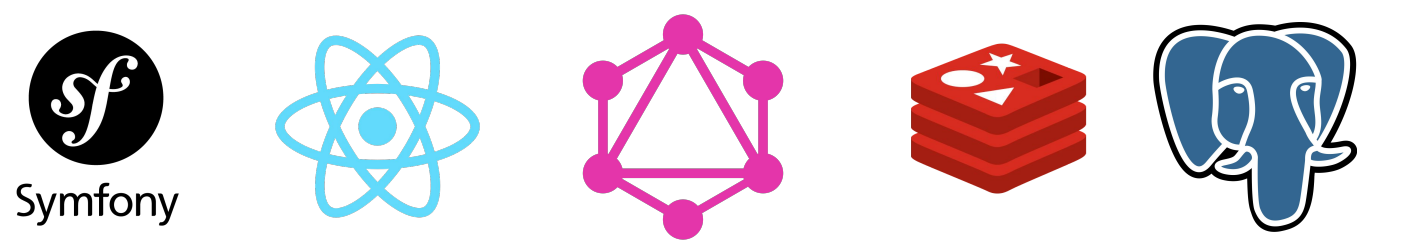

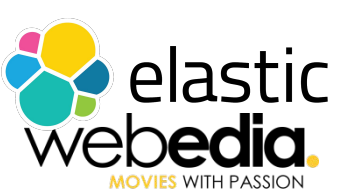

### Issues: Time consuming and load

**Visitors** 

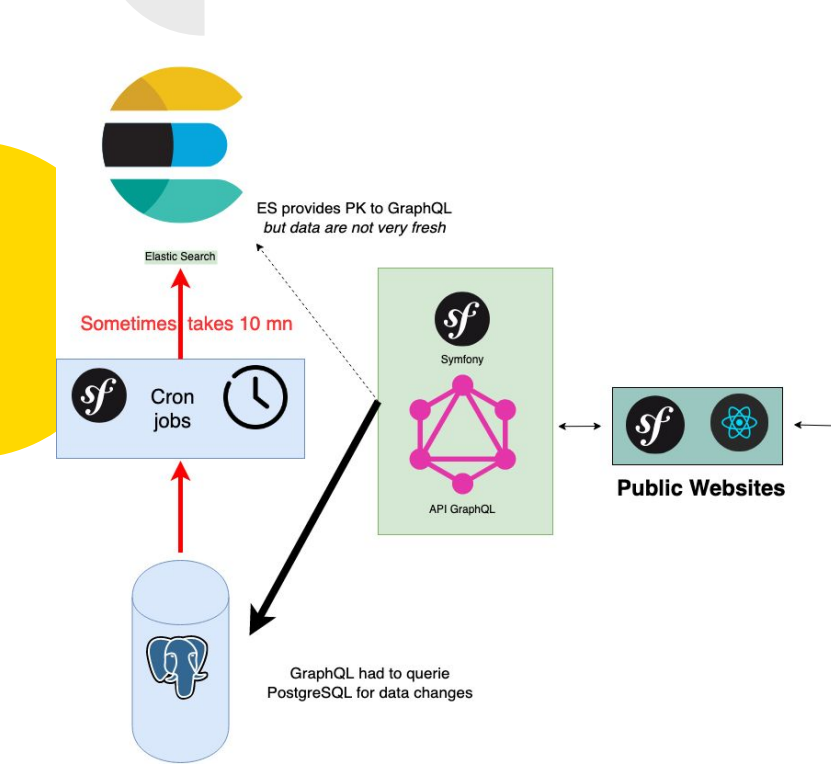

- $\rightarrow$  PG and ES are not sync : new data written on PG are replicated to ES **in minutes**.
- $\rightarrow$  To much queries for new data on PG
- $\rightarrow$  Big transactions generate LOADS, long queries and locks on database

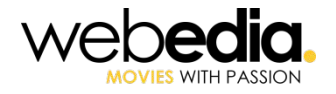

### **Constraints**

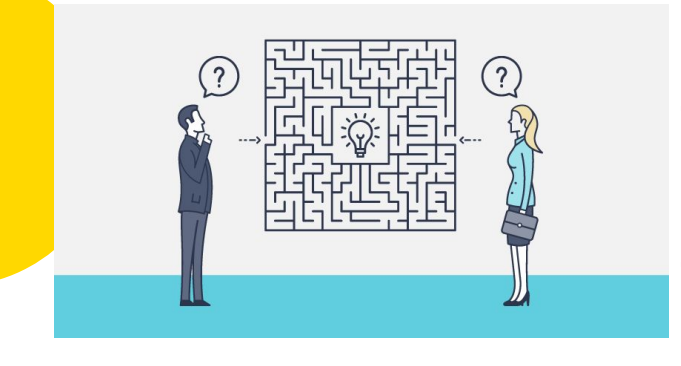

- $\rightarrow$  Every user interactions has to be written to pg and to ES in milliseconds
- ➔ We do not want performance overhead on our database: less queries, or only queries with pk=> use indexes
- $\rightarrow$  Make the replication between PG to ES the more transactional as possible.
- ➔ Keep PostgreSQL and ElasticSearch in sync for coherency

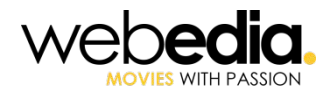

Whole system not WAL system

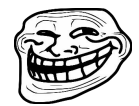

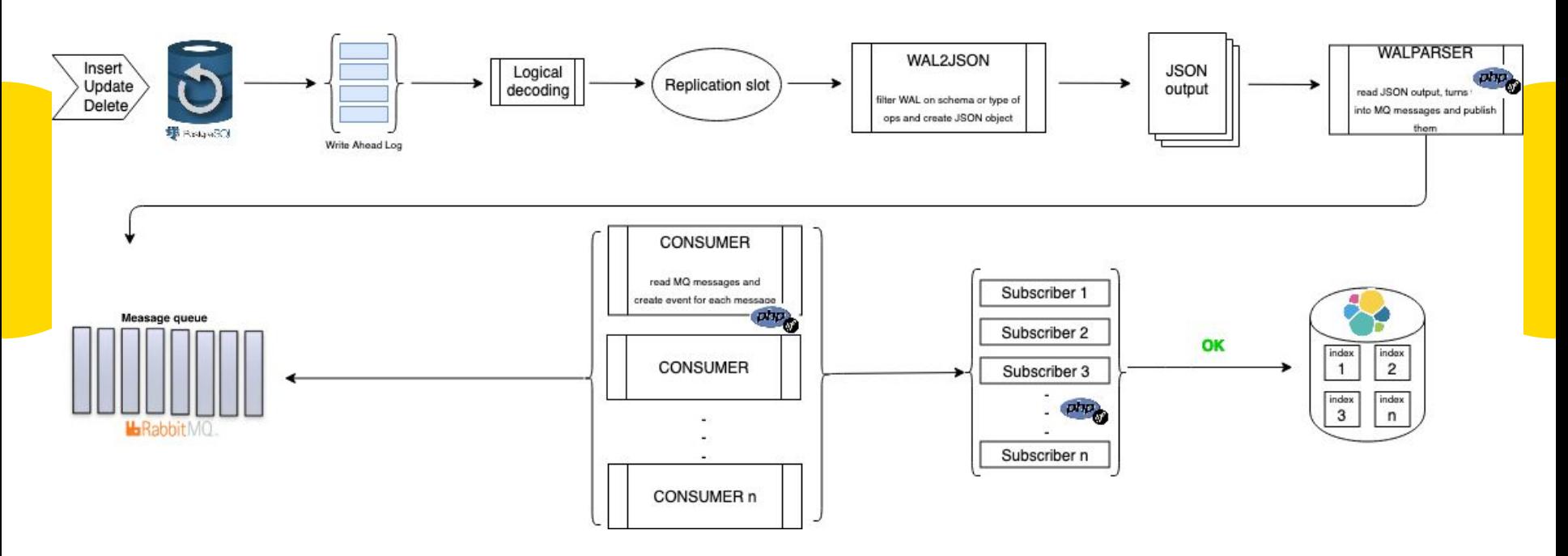

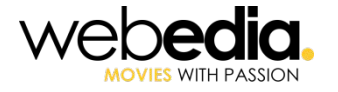

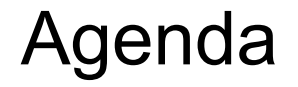

Problem statement

#### **Capture the data Change as Near to REAL-TIME**

Message Queuing: Write data events quickly to ElasticSearch

It works !!!!!!

**Conclusion** 

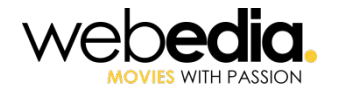

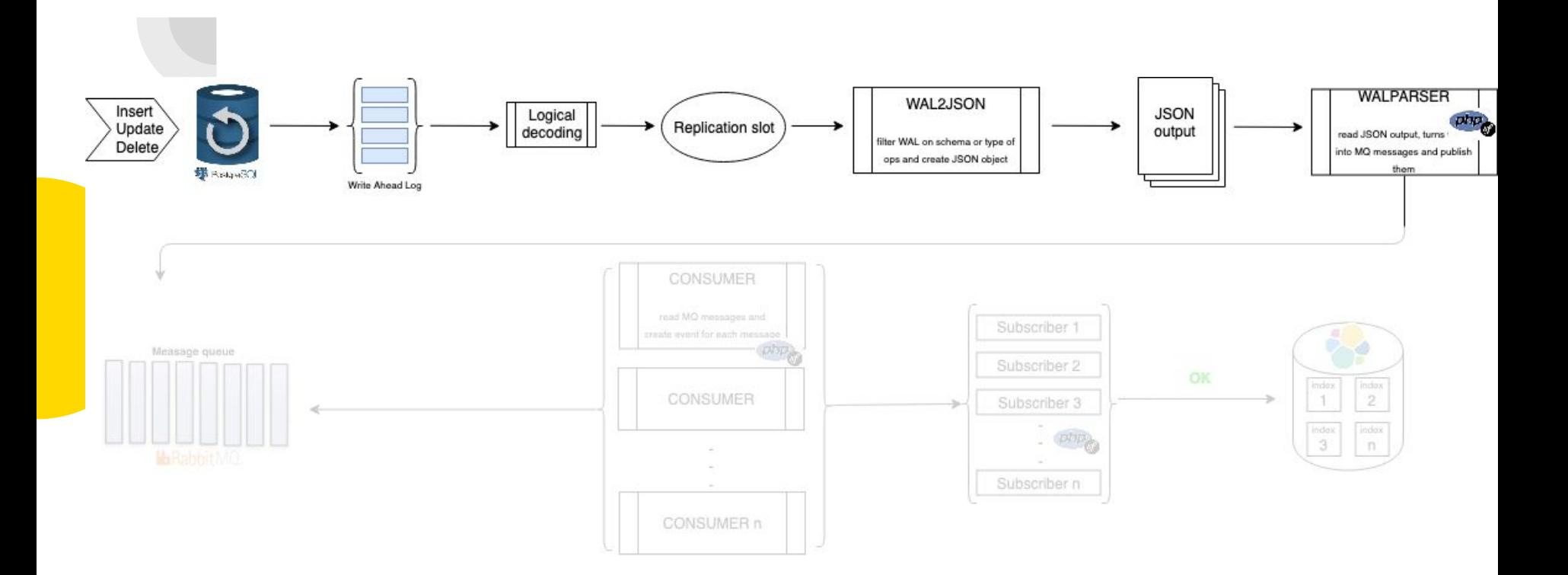

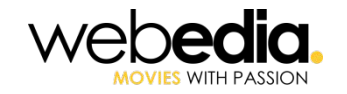

## Logical decoding basis

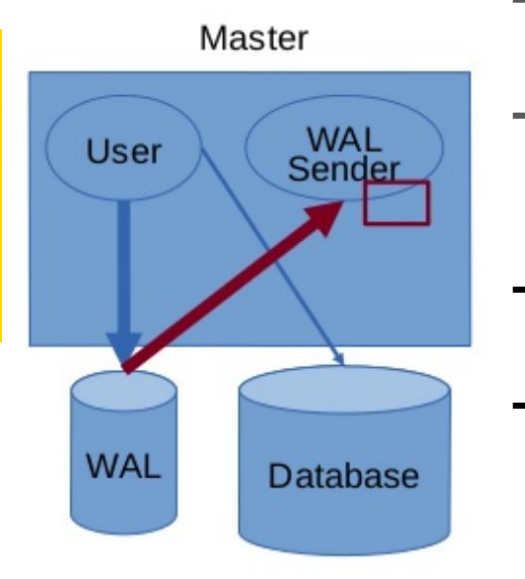

- ➔ Logical Decoding added in PostgreSQL 9.4
- ➔ Extracts information from Write-Ahead Log into logical changes (INSERT/UPDATE/DELETE)
- ➔ Concurrent transactions are decoded in **commit order**
- $\rightarrow$  Achieved by creating a replication slot with a plugin to produce data for a receiver

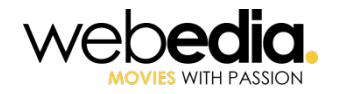

### Logical Replication slot

- $\rightarrow$  A "pipe" that give a continuous stream of logical change
- $\rightarrow$  Keep track of the replication
- $\rightarrow$  Changes are decoded row by row, even if they were produced by a single command
- $\rightarrow$  it controls the amount of WAL to be kept at the server : Be careful !

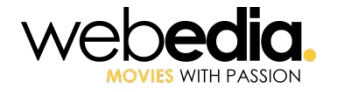

### Once a slot is created...

- $\rightarrow$  ...no WAL records are cleaned up until they are no longer required. This means that if you create a slot but no client ever connects…
- $\rightarrow$  Or if your output plugin is crashing ... no WAL records are ever cleaned up

#### **AND YOU WILL RUN OUT OF SPACE**

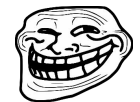

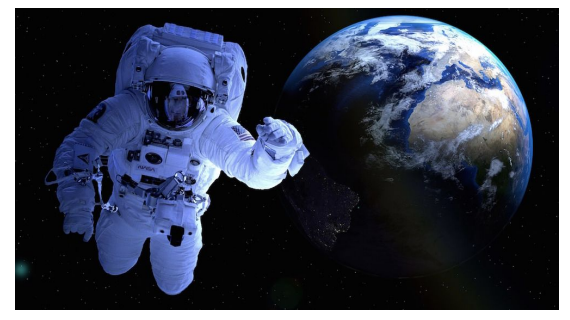

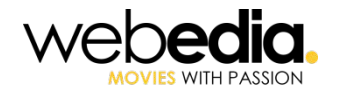

## pg\_recvlogical

- $\rightarrow$  Controls logical decoding replication slots and streams data from replication slots
- $\rightarrow$  It sends replay confirmations for data as it receives it
- $\rightarrow$  Unnecessary changes can be filtered out

pg\_recvlogical -h ['host'] -d ['dbname'] -p ['port'] --slot ['name\_slot] -U ['user'] --start add-tables=social.\* -o include-types=0 -o include-timestamp=true

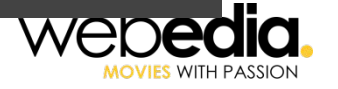

### Wal2json the output plugin

- $\rightarrow$  The plugin have access to tuples produced by INSERT and UPDATE
- $\rightarrow$  UPDATE/DELETE old row versions can be accessed depending on the configured replica identity
- ➔ Produces a J**SON object per transaction**. All of the new/old tuples are available in the JSON object.
- ➔ https://github.com/eulerto/wal2json

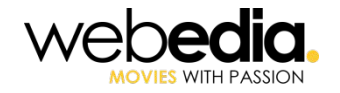

### Wal2Json set up: postgres conf

```
############ REPLICATION ##############
# MODULES
shared_preload_libraries = 'wal2json'
                                                \bigcirc# REPLICATION
                                                \circled{2}wall-level = logical\overline{3}max(wal senders =
                                                \overline{A}max_{replication_{s}lots = 4
```
- 1 =>loads the wal2json logical decoding plug-in
- 2 =>uses logical decoding with the write-ahead log
- 3 =>uses a maximum of 4 separate processes for processing WAL changes

4 =>should allow a maximum of 4 replication slots to be created for streaming WAL changes

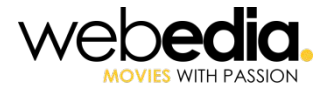

### Wal2Json ready

➔ **Create a slot** named test\_slot for the database named test, using the logical output plug-in wal2json

pg\_recvlogical -d test --slot test\_slot --create-slot -P **wal2json**

➔ **Begin streaming changes** from the logical replication slot test\_slot for the database test

pg\_recvlogical -d test --slot test\_slot --start -o pretty-print=1 -f -

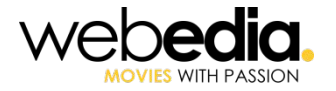

### Wal2Json output

**→ Perform some basic DML** operations at test table to trigger INSERT/UPDATE/DELETE change events

test=# INSERT INTO test\_table (id, code) VALUES('id1', 'code1'); **INSERT 0 1 test**=# update test\_table set code='code2' where  $id='id1';$ **UPDATE** test=# delete from test\_table where id='id1'; **DELETE** 

➔ Wal2Json produces a Json object **per transaction** :Output for INSERT event

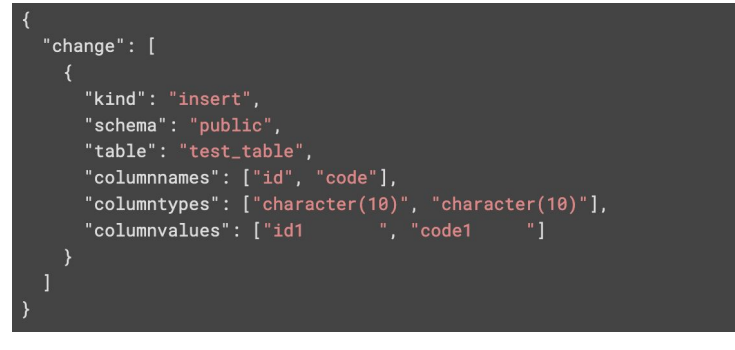

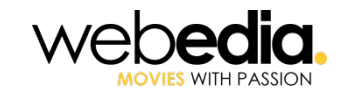

### Wal2Json output

Output for UPDATE event  $\rightarrow$ 

```
"change": [
   "kind": "update",
   "schema": "public",
   "table": "test_table",
   "columnnames": ["id", "code"],
   "columntypes": ["character(10)", "character(10)"],
   "columnvalues": ["id1", "code2 "],
   "oldegs": {
     "keynames": ["id"],
     "keytypes": ['character(10)",
     "keyvalues": ["id1
                             -"]
```
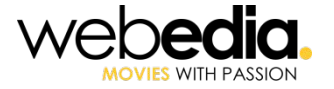

### **Wal2Json output**

Output for DELETE event  $\rightarrow$ 

```
"change": [
    "kind": "delete",
    "schema": "public",
    "table": "test_table",
    "oldkeys": {
      "keynames": ['id"],
      "keytypes": ["character(10)"],
      "keyvalues": ["id1
                                 <sup>"1</sup>
```
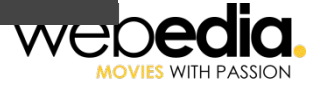

### A word of caution

- ➔ Big transactions issues ( more than 1GB of memory )
- ➔ Wal2Json can not handle too big transaction unless the use of option write-in-chunks but the json is **not well formed**
- ➔ pg\_recvlogical pass from streaming state to **catchup state**
- $\rightarrow$  The master might run out of disk space
- $\rightarrow$  NEVER use replication slots without monitoring

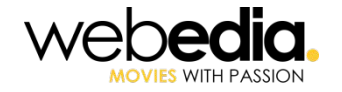

### Monitoring interfaces

- $\rightarrow$  pg stat replication
- $\rightarrow$  pg replication slots
- $\rightarrow$  pg stat activity
- $\rightarrow$  Exemple of check :

SELECT 1 FROM pg\_replication\_slots s INNER join pg\_stat\_replication r on s.active\_pid=r.pid WHERE r.state='streaming' AND s.slot\_name = 'wal\_parser' AND s.active\_pid is not null AND confirmed\_flush\_lsn is not null;

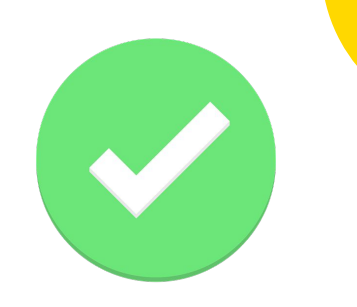

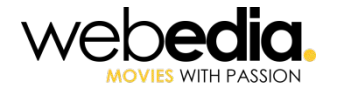

### WalParser command

- → A service that uses pg\_recvlogical to
	- Create a replication slot using the plugin output Wal2Json
	- Start streaming changes from this replication slot
- $\rightarrow$  Read the Json output, and turns them into MQ messages
- $\rightarrow$  Sends the message to the queue

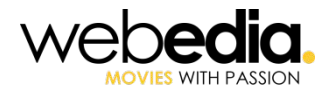

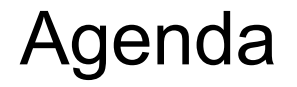

Problem statement

Capture the data Change as Near to REAL-TIME

#### **Message Queuing: Write data events quickly to ElasticSearch**

It works !!!!!!

**Conclusion** 

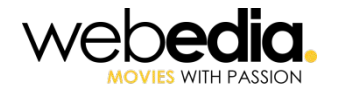

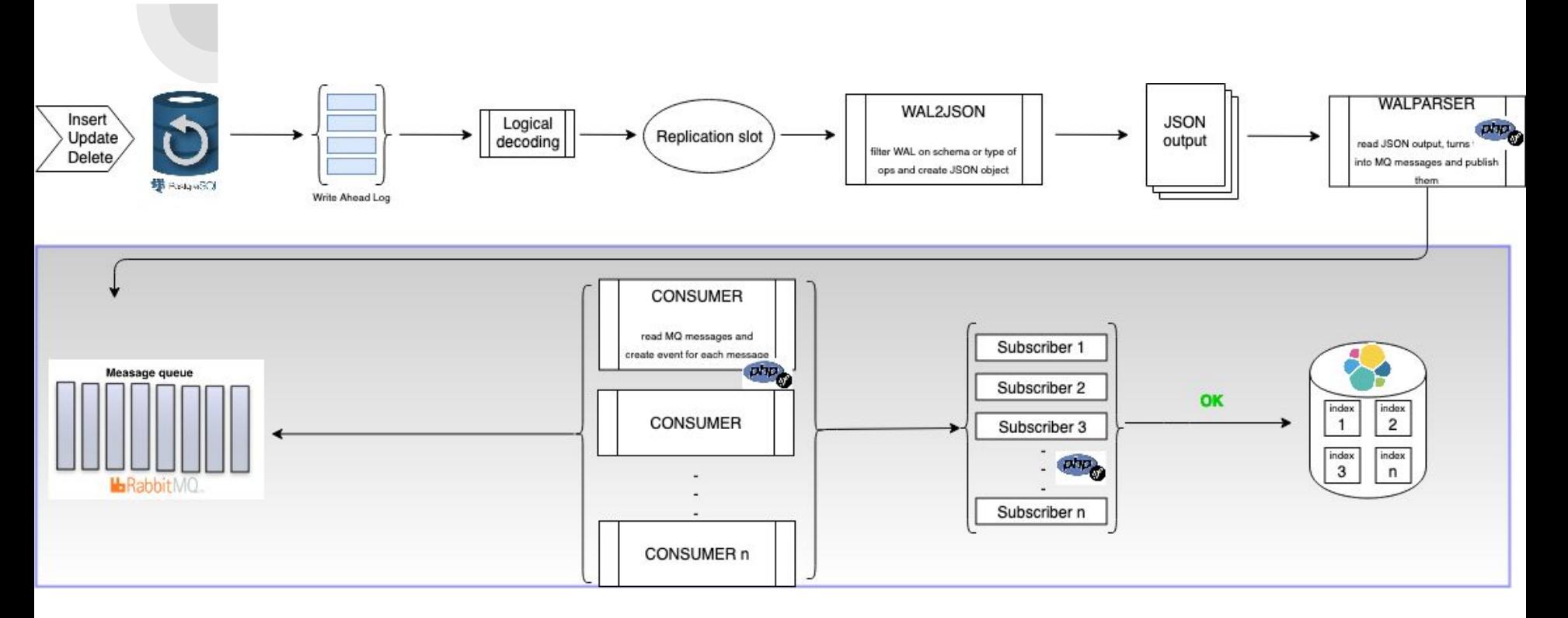

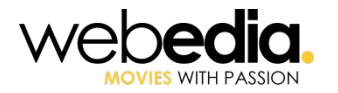

## RabbitMq

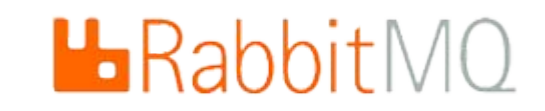

- $\rightarrow$  RabbitMQ is a message broker
- $\rightarrow$  It acts as a middleman
	- Reduces loads and delivery times by delegating resource-heavy tasks to a third party

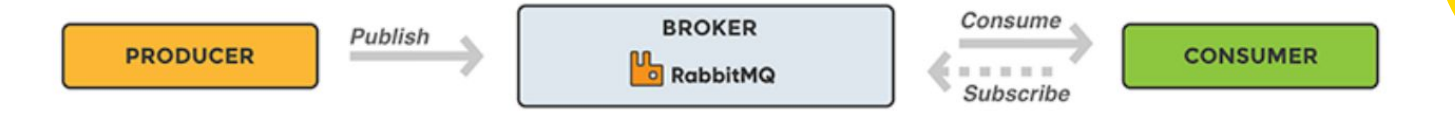

- $\rightarrow$  multiple consumers can retrieve the message in parallelism
- $\rightarrow$  The sender and receiver have low coupling

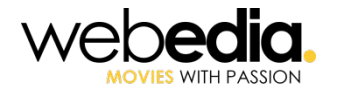

### Benefits of using ElasticSearch

- $\rightarrow$  Manages the huge amount of data
- ➔ Direct, Easy and Fast access
- $\rightarrow$  Scalability of the search Engine

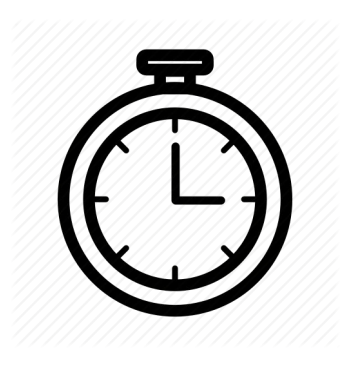

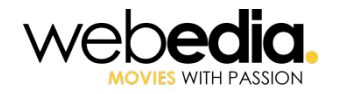

### Consumers and Subscribers

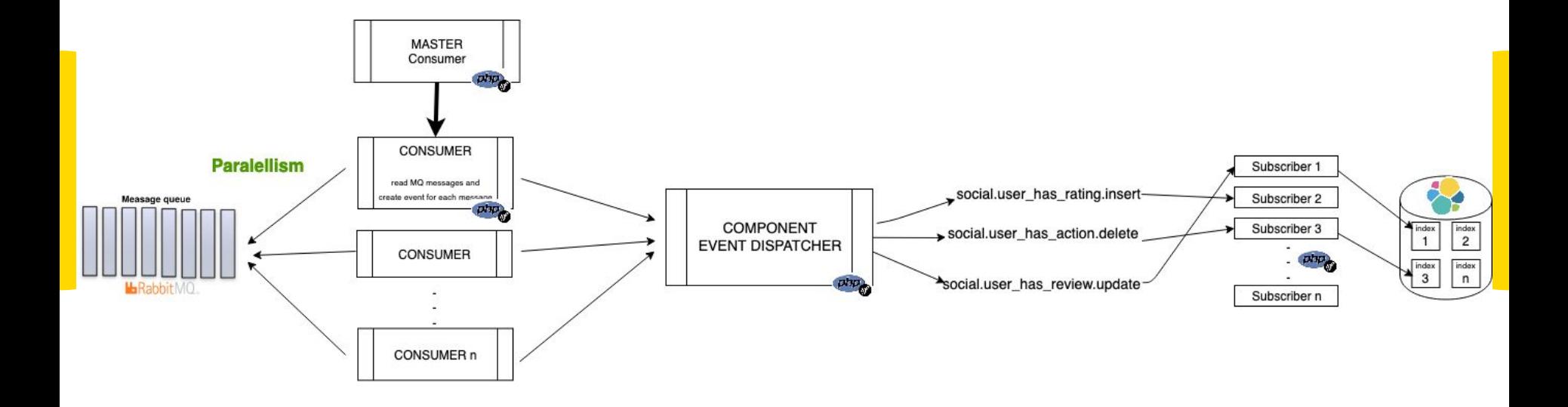

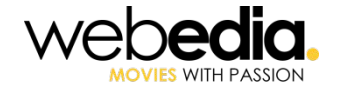

### It works

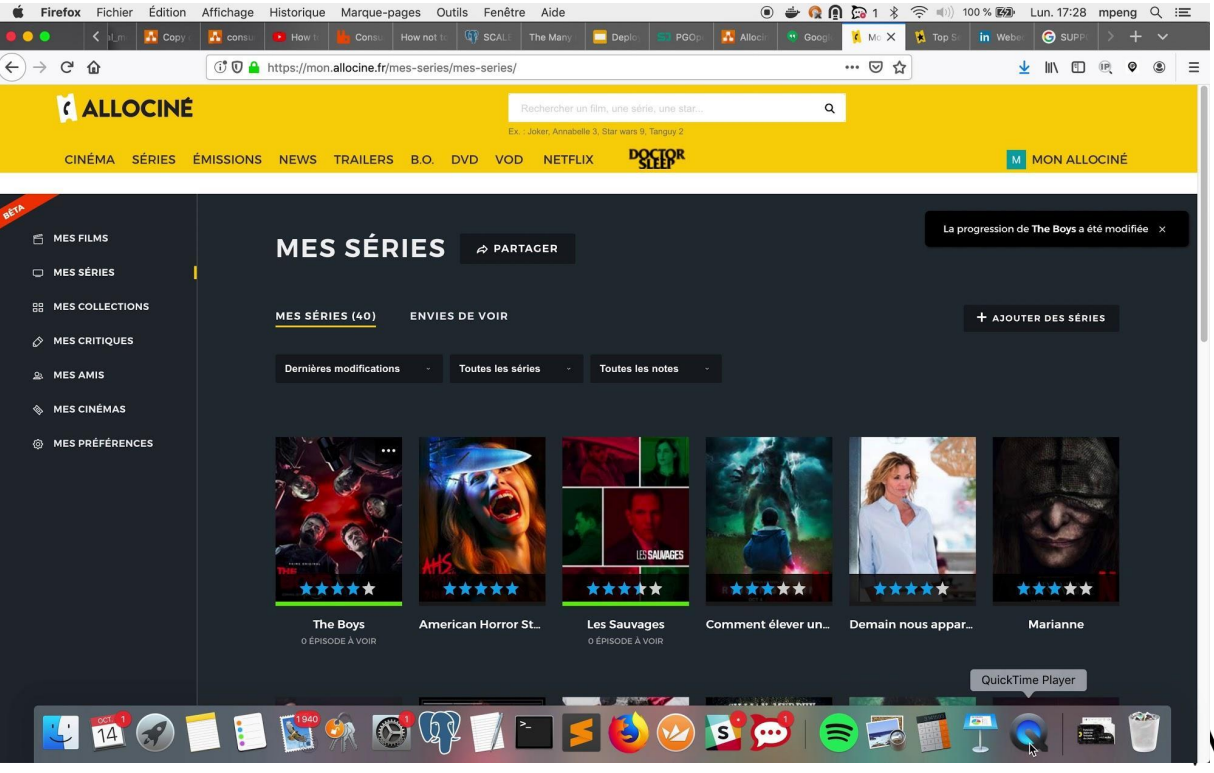

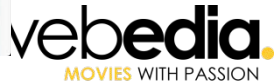

### **Conclusion**

- $\rightarrow$  Logical decoding and Wal2Json are keys: To output data changes from db to json objects To generate a message event per action (commit per row) To reduce database loads
- $\rightarrow$  Small messages are send to an MQ: Queues keep the order of modifications for single p.k. values Enables concurrent processing to take place using parallelism

**Now social events are written into Elasticsearch in milliseconds without querying the database.**

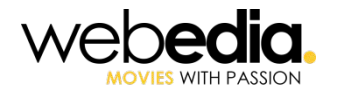

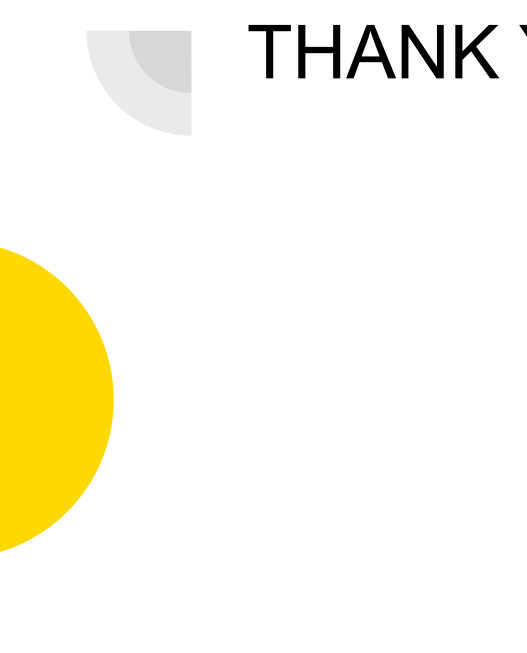

### THANK YOU

# Q & A

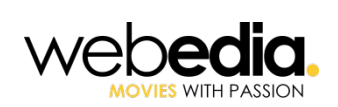